Министерство образования и науки Нижегородской области

федеральное государственное бюджетное образовательное учреждение высшего образования «Нижегородский государственный технический университет им. Р.Е. Алексеева» (HГТУ)

УТВЕРЖДАЮ: Первый проректор - проректор по образовательной деятельности Е.Г. Ивашкин <u>CEN Elisemedia</u> 2023 r.

# ДНК

Дополнительная общеобразовательная общеразвивающая программа «Введение в язык программирования C++. Создание первой игры» (вводный модуль) (базовый модуль)

> Направленность: техническая Возраст обучающихся: 11-15 лет Длительность вводного модуля: 36 часов Длительность базового модуля: 36 часов Всего: 72 часа

Авторы: Санников Алексей Николаевич, ассистент каф. «ИСУ»

Нижний Новгород, 2023

## **ИНФОРМАЦИОННАЯ КАРТА ПРОГРАММЫ**

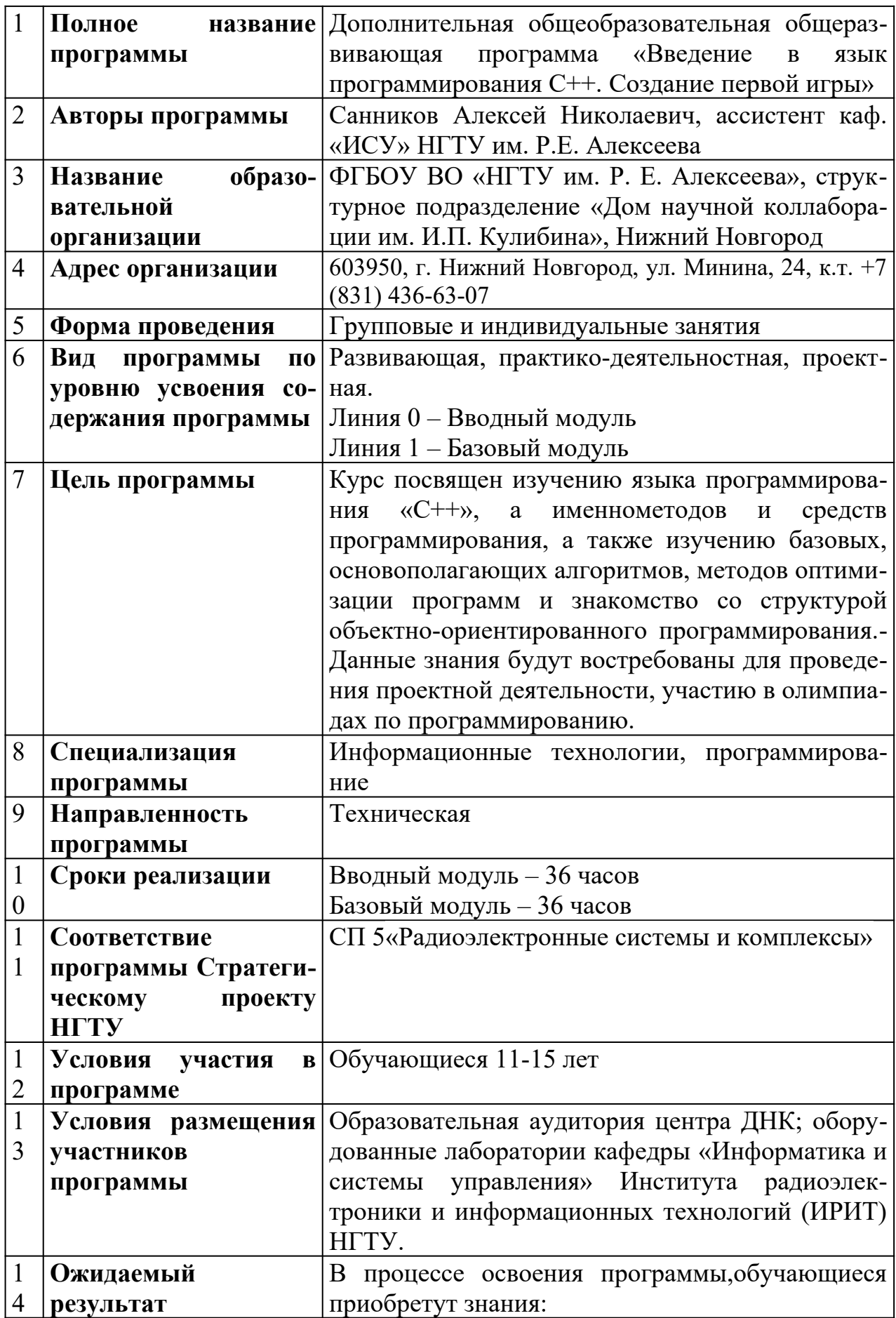

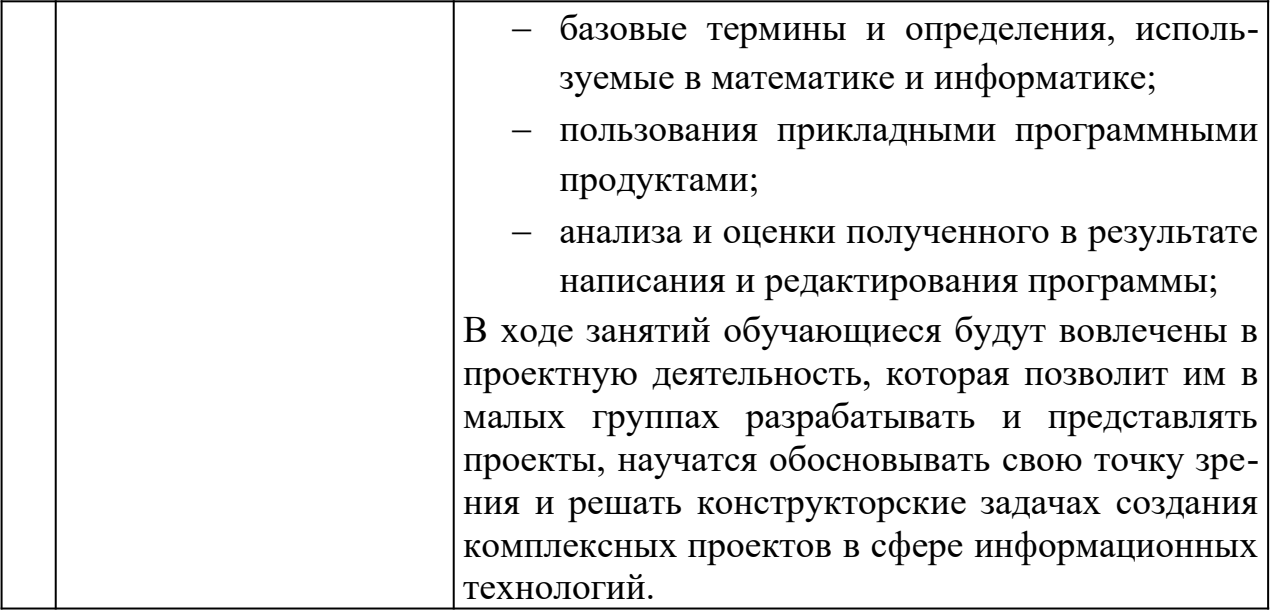

## Содержание

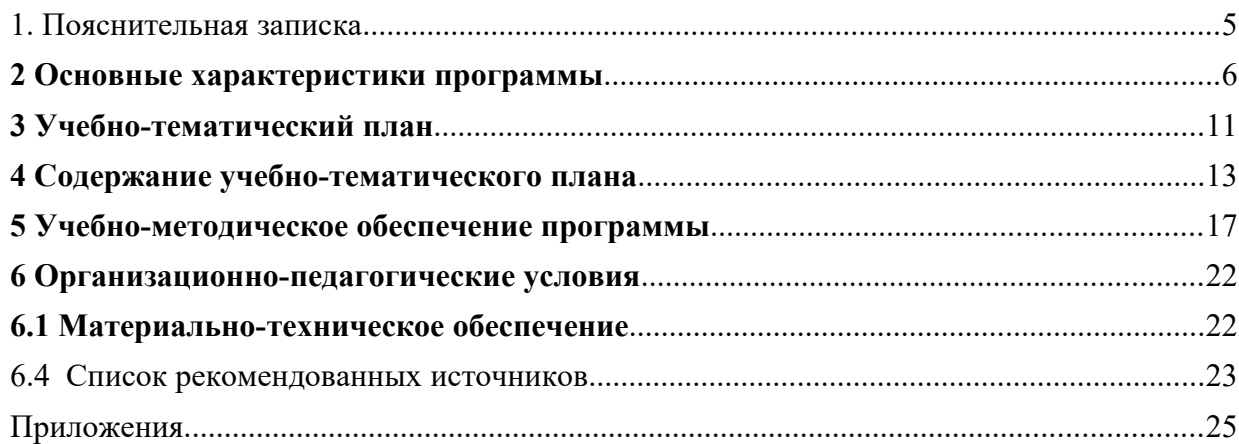

### <span id="page-4-0"></span>1. Пояснительная записка

Язык Си является одним из наиболее популярных и мощных языков программирования. Данный язык обладает богатым набором операторов и позволяет компактно записывать выражения. Он широко используется при разработке системных и прикладных программ. Данный язык является структурированным, модульным, а также переносимым, то есть программы, написанные на нем, могут легко устанавливаться на любой платформе. Язык Си был создан Денисом Ритчи для разработки операционной системы UNIX и реализован в рамках этой системы. Си - язык программирования общего назначения, хорошо известный своей эффективностью и экономичностью. Данный язык поддерживает указатели на переменные и функции. Если разумно использовать указатели, можно создавать эффективные программы, так как указатели позволяют ссылаться на объекты таким же образом, как это делает компьютер. Язык Си поддерживает арифметику указателей, что позволяет осуществлять непосредственный доступ и манипуляцию с данными.

Знание основ языка Си будет полезно начинающим программистам. Это знание позволит понять внутренние механизмы и устройство большинства современных высокоуровневых языков, поскольку является их прародителем. Знание фундаментальных основ дает базу для решения задач по написанию игровых программ, что может быть актуальным для детей школьного возраста.

Курс «Введение в язык программирования C++. Создание первой игры» ПОЗВОЛИТ:

Познакомиться с одним из самых популярных (ТЮВЕ) языков в мире;

Узнать основные понятия используемые в программировании;

Научить применять двоичные вычисления (Булеву алгебру);

Научить напрямую работать с оперативной памятью;

Получить навык написания простых системных программ и библиотек;

Применять полученные знания при работе с любым другим языком программирования.

### <span id="page-5-0"></span>2 Основные характеристики программы

### Направленность программы: техническая.

Актуальность программы обусловлена повышением спроса реального сектора экономики к информационным технологиям и расширением сферы деятельности данной области в междисциплинарном аспекте.

Новизна программы заключаются в проектном методе изучения одного из наиболее популярных языков программирования – C++. Структура курса построена на геймификации изучения программирования через призму построения проекта, которым является компьютерная игра согласно интересам учащихся.

Отличительная особенность программы заключается в том, что обучение имеет ярко выраженный практический характер, в основе методики обучения лежит практикоориентированный и проектный методы.

Педагогическая целесообразность заключается в предоставлении школьнику спектра возможностей по реализации его интересов и способностей IT-сфере, формировании мотивации детей и подростков к изучению и использованию полученных знаний в смежных областях научного знания.

Реализация программы позволяет школьникам:

 $\checkmark$ ориентироваться в меняющихся жизненных ситуациях, самостоятельно приобретая необходимые знания, применяя их на практике;

√ самостоятельно критически мыслить, видеть возникающие проблемы и искать пути рационального их решения, используя современные технологии, четко осознавать, где и каким образом могут быть применены их знания, быть способными генерировать новые идеи, творчески мыслить;

• грамотно работать с информацией (собирать необходимые для решения определенной проблемы факты, анализировать их, делать необходимые обобщения, сопоставления с аналогичными вариантами решения проблем, делать аргументированные выводы, применять полученный опыт для выявления и решения новых проблем);

√ быть коммуникабельными, контактными в различных социальных группах при выполнении проектов, уметь работать сообща в различных областях, в различных ситуациях, выходя из любых конфликтных ситуаций;

 $\checkmark$  самостоятельно работать над развитием собственных нравственных ценностей, интеллекта, культурного уровня.

Цель программы - формирование компетентности школьников в сфере информационных технологий, в частности программирования на языке C++; содействие в приобретении обучающимися начальных навыков профессий в сфере информационных технологий, приобретение опыта управления процессами вІТ-проектах.

### Задачи программы:

### Задачи обучающие:

- систематизация и углубление знаний в области информационных технологий и программирования, полученных на ступени основого общего образования;

 заложить основу для дальнейшего профессионального обучения. *Задачи развивающие:*

- способствовать развитию творческого алгоритмического мышления;

- развивать познавательные способности обучающегося, память, внимание, пространственное мышление;

- сформировать у обучающихся навыки творческого подхода к поставленной задаче, командной работе и публичных выступлений по тематике курса;

- способствовать развитию и совершенствованию навыков работы со специальной научной литературой;

- сформировать умение формулировать, аргументировать и отстаивать своё мнение;

- сформировать умение выступать публично с докладами, презентациями и т. п.

- сформировать умение критически относится к полученному результату и его интерпретации.

### *Задачи воспитательные:*

- сформировать информационную культуру;

- сформировать потребность в дополнительной информации;

- сформировать коммуникативные умения;

- развивать мотивацию личности к познанию;

- воспитывать аккуратность и дисциплинированность при выполнении проекта;

#### *Задачи гражданско-патриотические:*

- Развивать гражданское и национальное самосознание школьников, патриотическую направленность личности, обладающей качествами гражданина патриота Родины и способной успешно выполнять гражданские обязанности;

- Формировать патриотическое мировоззрение, направленное на сохранение окружающей среды и достижений предшествующих поколений, воспитание гражданина, ответственного за свою малую родину и стремящегося к созиданию на ней;

- Воспитывать чувство патриотизма, гражданственности, гордости за достижения отечественной науки и техники;

- Воспитывать правильные представления о Родине, уважение к ее атрибутике, традициям, истории, культурным ценностям многонационального государства;

- Сформировать устойчивую гражданскую позицию, вовлечение интересов в решение приоритетных задач современного российского общества.

### **Количественные характеристики программы: Категория обучающихся (адресат программы):**

- программа рассчитана на обучающихся в возрасте  $11 - 15$ лет;

- при наборе в группы принимаются все желающие;

- обучение по программе актуально для обучающихся, занимающихся по школьным программам с углубленным изучением информатики и дополнительных программ по программированию.

#### **Сроки реализации программы:**

- вводный модуль – 36 часов;

- базовый модуль – 36 часов.

**Режим занятий:** 1 раз в неделю по 2 академических часа.

**Формы организации образовательного процесса:** групповая, индивидуальная.

### **Прогнозируемые результаты:** *Личностные результаты:*

- критическое отношение к информации и избирательность её восприятия;

- осмысление мотивов своих действий при выполнении заданий;

- развитие внимательности, настойчивости, целеустремлённости, умения преодолевать трудности;

- формирование коммуникативной компетентности в общении и сотрудничестве с другими обучающимися.

#### *Метапредметные результаты:*

Регулятивные универсальные учебные действия:

- умение принимать и сохранять учебную задачу;

- умение планировать последовательность шагов алгоритма для достижения цели;

- умение ставить цель (создание творческой работы), планировать достижение этой цели;

- умение осуществлять итоговый и пошаговый контроль по результату;

- способность адекватно воспринимать оценку наставника и других обучающихся;

- умение вносить коррективы в действия в случае расхождения результата решения задачи на основе её оценки и учёта характера сделанных ошибок;

- умение в сотрудничестве ставить новые учебные задачи;

- способность проявлять познавательную инициативу в учебном сотрудничестве;

- умение оценивать получающийся творческий продукт и соотносить его с изначальным замыслом, выполнять по необходимости коррекции либо продукта, либо замысла.

*Продуктовыми результатами* практической деятельности обучающихся являются:

- программы на языке программирования С++ прикладного использования;

- проект консольной игры или игры с применение графического интерфейса пользователя.

*Образовательными результатами* педагогической деятельности яв-

ляются:

- обучающиеся должны владеть базовыми терминами и определениями, используемые в математике и информатике;
- пользоваться прикладными программными продуктами;
- анализировать и оценивать полученную в результате написания и редактирования программы.

Образовательная программа призвана расширить культурное пространство для самореализации, самоактуализации и саморазвития личности, стимулировать обучающегося к техническому творчеству, создать каждому ребенку благоприятную почву для профессиональной ориентации, развития личностных качеств, становлению его как субъекта собственной жизни в сфере информационных технологий.

## Познавательные универсальные учебные действия:

умение осуществлять поиск информации в индивидуальных  $\mathbf{L}^{\mathcal{A}}$ обучающегося, информационной информационных архивах среде образовательного учреждения, федеральных хранилищах информационных образовательных ресурсов;

- умение использовать средства информационных и коммуникационных технологий для решения коммуникативных, познавательных и творческих залач:

- умение осуществлять анализ объектов с выделением существенных и несущественных признаков;

- умение проводить сравнение, классификацию по заданным критериям;

- умение строить логические рассуждения в форме связи простых суждений об объекте;

- умение устанавливать аналогии, причинно-следственные связи;

### Коммуникативные универсальные учебные действия:

- умение аргументировать свою точку зрения на выбор оснований и критериев при выделении признаков, сравнении и классификации объектов;

- умение выслушивать собеседника и вести диалог;

- умение планировать учебное сотрудничество с наставником и другими обучающимися: функции определять цели, участников, способы взаимодействия;

осуществлять умение постановку вопросов: инициативное сотрудничество в поиске и сборе информации;

- умение с достаточной полнотой и точностью выражать свои мысли в соответствии с задачами и условиями коммуникации;

- владение монологической и диалогической формами речи.

### Предметные результаты:

В процессе освоения программы, обучающиеся приобретут знания и умения в области программирования, системного анализа и управления **IT-проектами.** 

В ходе занятий обучающиеся будут вовлечены в проектную деятельность, которая позволит им в малых группах (зависит от количества человек на курсе) разрабатывать и представлять проекты, они научатся обосновывать

свою точку зрения и решать исследовательские задачи.

#### После прохождения программы, обучающиеся будут знать:

- Базовые знания о методах управления IT-проектами;

- Базовые методы работы на языке программирования  $C++$  в среде разработке VisualStudioIDE;

- Основы математического и функционального программирования.

### Обучающиеся научатся:

- Обобщать и анализировать научную информацию по предметной области проекта;

- Программировать на языке программирования  $C^{++}$ ;

- Тестировать программы, в том числе разработанное программное обеспечения для защиты и представления индивидуального или группового проек-Ta:

- Составлять планировщик задача для управления IT-проекта согласно Scramподходу.

### Формы подведения итогов реализации дополнительной общеразвивающей программы:

### Формы диагностики образовательных результатов:

а) входной контроль (проводится на вводном занятии в форме: педагогическое наблюдение<sup>1</sup>, опрос, игры<sup>2</sup>, беседы и т.п.);

В результате определяются индивидуальные потребности обучающегося, его запрос на получение определенных компетенций, потенциальная роль в командной работе, интересы и мотивация обучаемого. В обязательную часть вводного занятия включаются сведения по технике безопасности для обучения по выбранной образовательной программе.

б) промежуточная аттестация (опрос на основе полученных знаний на текущий момент времени, выполнение кейс-заданий, включающие в себе написание программного кода с использованием встроенных библиотек в язык программирования C++ (примеры программ: см. Прилодение 2)). Срезовые опросы в начале и конце занятия.

Данный тип аттестации также может быть организован в игровой форме<sup>3</sup> (квест, викторина) по выбору преподавателя.

в) итоговая аттестация (опрос на основе полученных знаний - базовый модуль, тест<sup>3</sup>, защита проектов)

Формы демонстрации результатов обучения мини-конференция по защите проектов, презентация (самопрезентация) проектов обучающихся.

<span id="page-9-0"></span><sup>1</sup>Шаршакова, Л.Б.Педагогическая диагностика образовательного процесса. Методическое пособие для педагогов дополнительного образования - СПб.: ГБОУ ДОД Дворец детского (юношеского) творчества «У Вознесенского моста», 2013. - 52 с.

<span id="page-9-1"></span><sup>&</sup>lt;sup>2</sup>Методическое пособие для педагогической практики с учениками Дома научной коллаборации им. И.П. Кулибина / Студенческие педагогические отряды НГТУ ИМ. Р.Е. Алексеева. - 2022. (см. Дополнитель-

ные материалы 1.)

### <span id="page-10-0"></span>3 Учебно-тематический план

### 3.1 Учебно-тематический план вводного модуля

Предполагает использование и реализацию общедоступных и универсальных форм организации материала, минимальную сложность предлагаемого для освоения содержания программы, развитие мотивации к определенному виду деятельности.

В «Вводном модуле» программы, обучаемые познакомятся с основными библиотеками языка программирования C++ в среде разработки VisualStudio, базовыми конструкциями, а так же основой алгоритмизации.

Приобретут навыки, которые очень важны как для участия в коллективных проектах, так и в жизни в социуме: работать совместно, брать на себя нужную для команды роль, нести ответственность, помогать и сочувствовать друг другу и т. д.

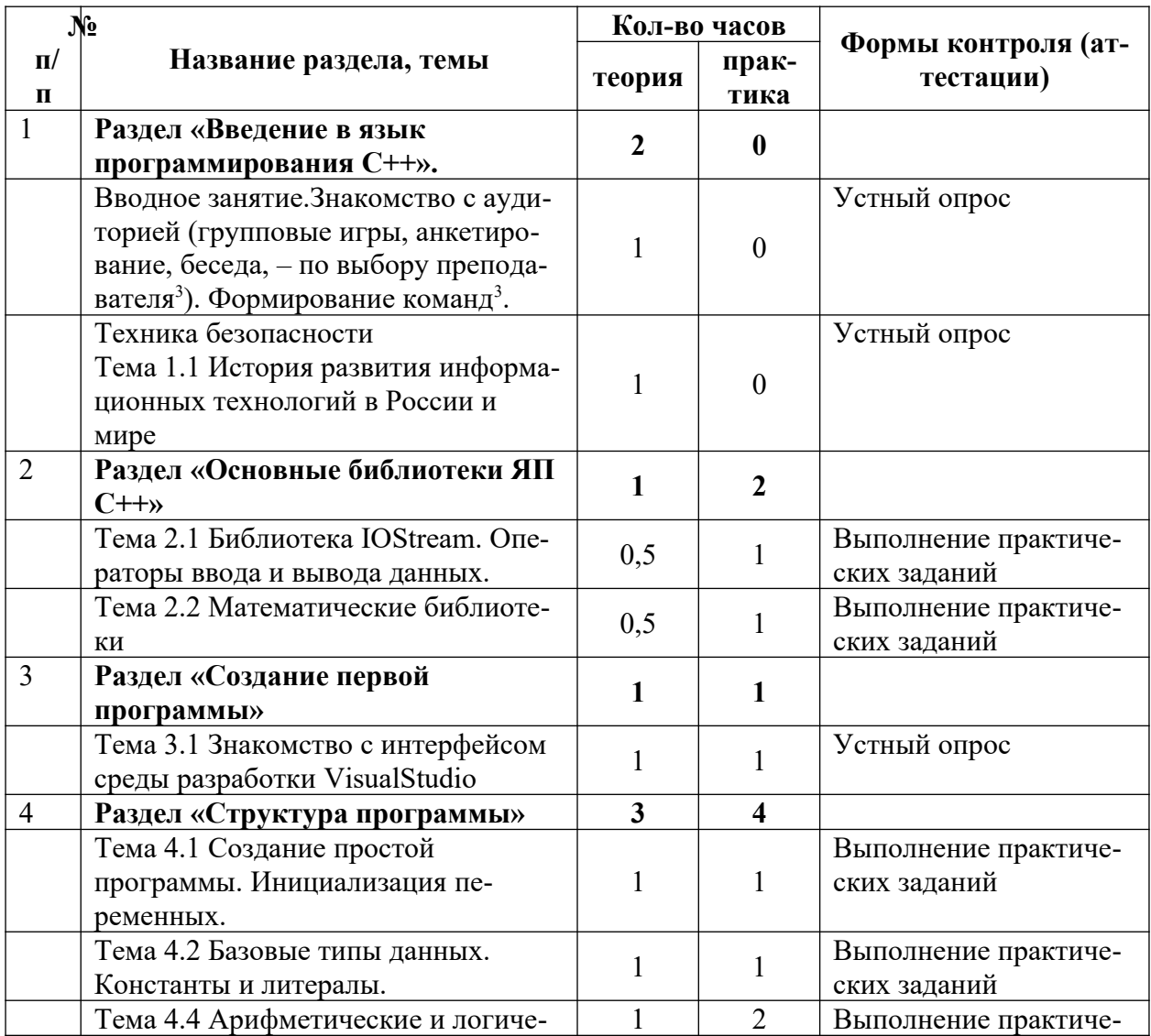

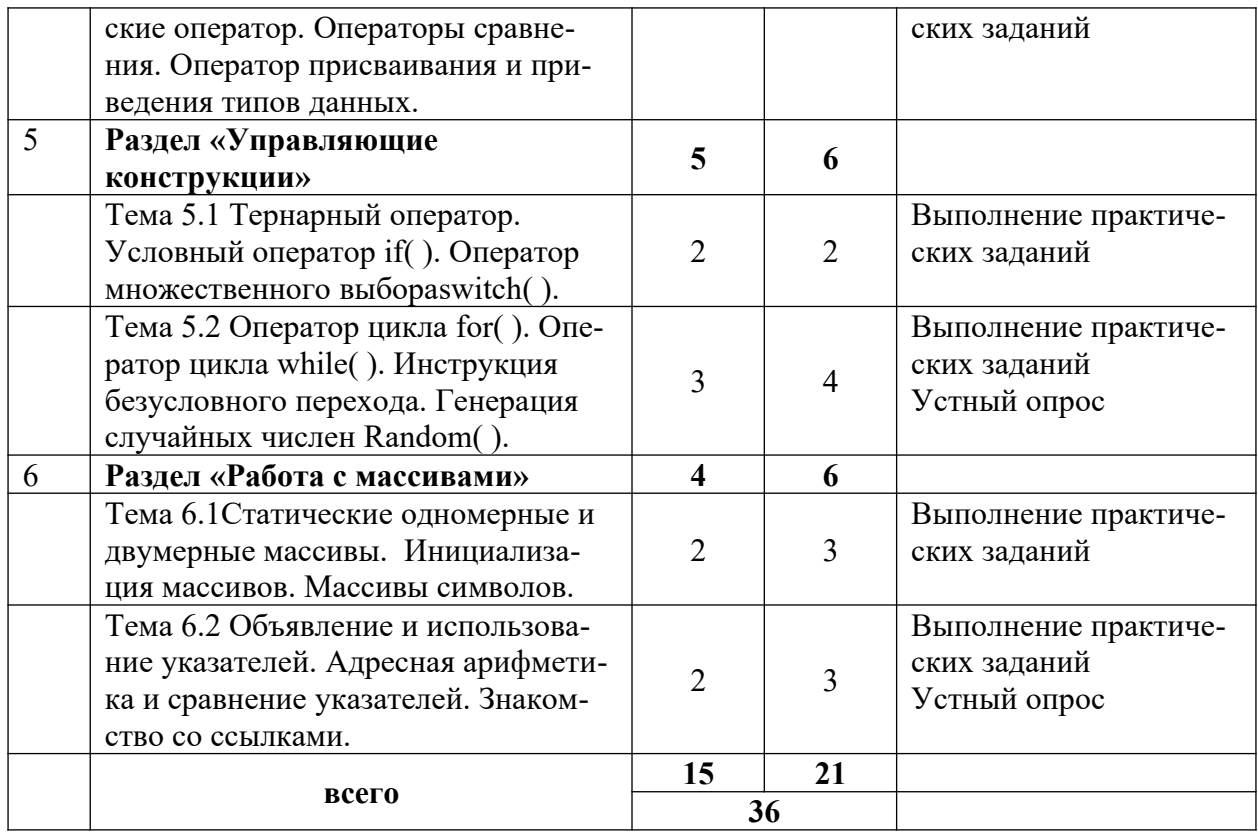

По окончании Вводного модуля по обычной или сложной траектории проводится перевод учащихся (по желанию и с согласия законных представителей) на «Базовый модуль».

### **3.2 Учебно-тематический план базового модуля**

Программа «Базового модуля» предусматривает углубленное изучение возможностей работы на языке программирования С++. Также включается в себя организацию коллективного взаимодействия<sup>3</sup>, способствующую развитию навыков общения и социализации<sup>3</sup> обучающихся с использованием знаний и умений, полученных в процессе обучения на этапе «Вводного модуля». Вопросы командообразования<sup>[3](#page-11-0)</sup> для проектной деятельности обучающихся решаются про проведении вводного занятия.

При реализации базового модуля основной формой взаимодействия обучающихся является командная работа по выполнению и управлениюIT-проектом. Роли участников команды могут отражать специфику их функционала.

|            | $\mathbf{N}$ <sup>o</sup>                        | Кол-во часов |                  | Кейсы, рас-                      | Формы                      |  |
|------------|--------------------------------------------------|--------------|------------------|----------------------------------|----------------------------|--|
| $\Pi$<br>п | Название раздела, темы                           | теория       | прак-<br>тика    | крыва-ющие<br>содержание<br>темы | контроля (ат-<br>тестации) |  |
|            | Раздел «Технологии управ-<br>ления IT-проектами» | 5            | $\boldsymbol{2}$ |                                  |                            |  |
|            | Тема 1.1 Итеративные моде-<br>ли разработки ПО   | າ            |                  |                                  | Устный опрос               |  |

<span id="page-11-0"></span><sup>3</sup>**Алексеева Е.Н.** «Есть команда, Есть результат» (в помощь педагогам – наставникам игры, упражнения по созданию проектных команд из числа обучающихся детского технопарка) **URL:** [https://drive.google.com/file/](https://drive.google.com/file/d/1Uj29oz6xgh5szQPRFgBpSCH1UdS5d7sb/view?usp=sharin) [d/1Uj29oz6xgh5szQPRFgBpSCH1UdS5d7sb/view?usp=sharin](https://drive.google.com/file/d/1Uj29oz6xgh5szQPRFgBpSCH1UdS5d7sb/view?usp=sharin)

**Тимбилдинг как средство формирования детского коллектива**.–URL: **[https :// znanio. ru / pub /577](https://znanio.ru/pub/577)**

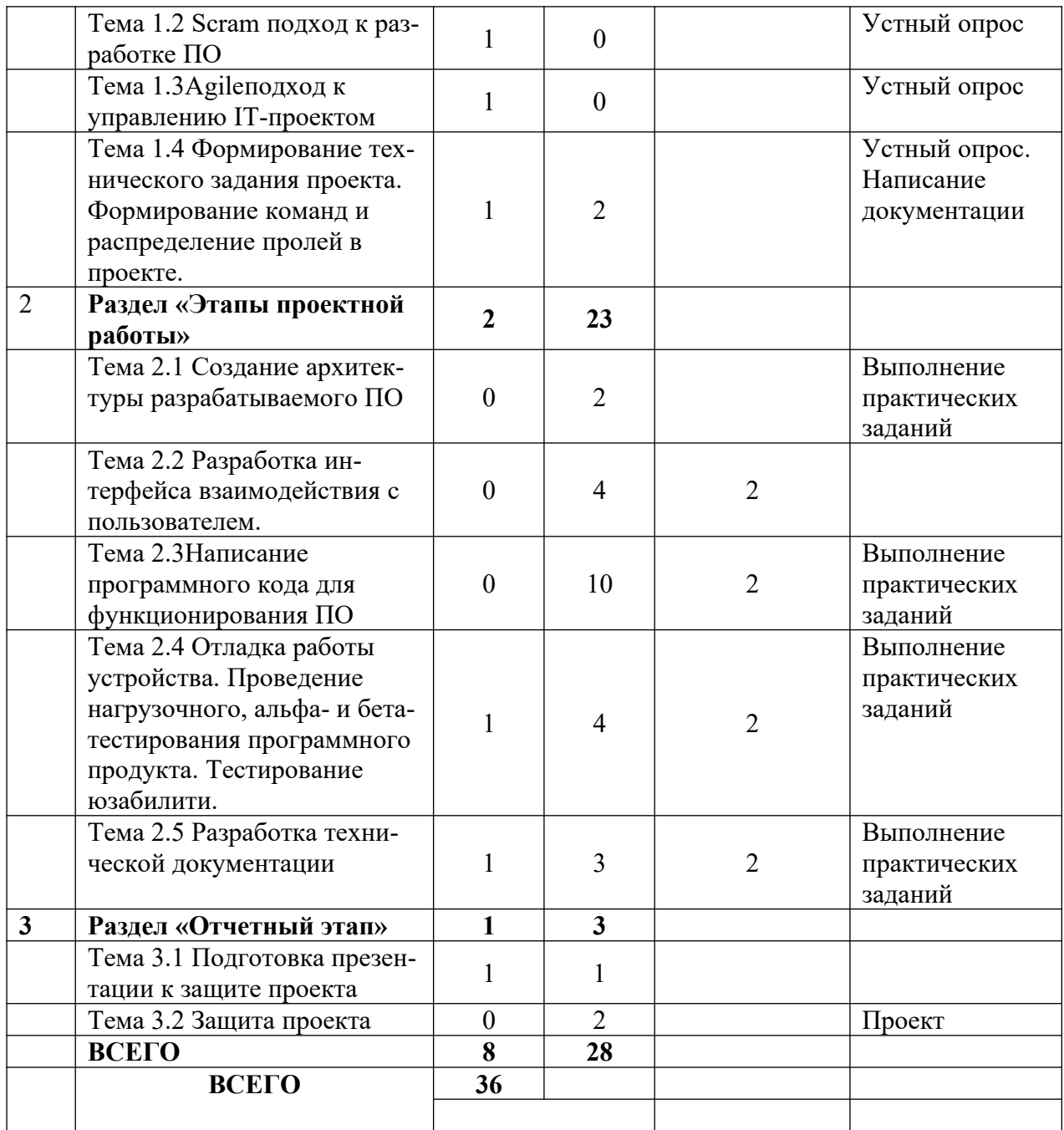

## <span id="page-12-0"></span>**4 Содержание учебно-тематического плана**

## **4.1 Содержание вводного модуля учебно-тематического плана**

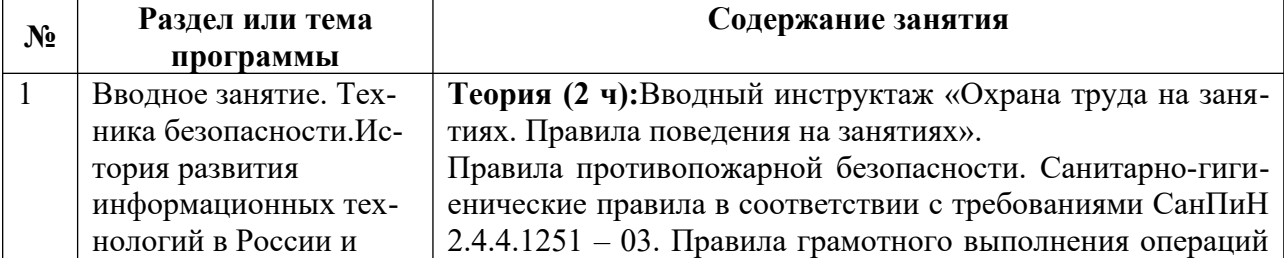

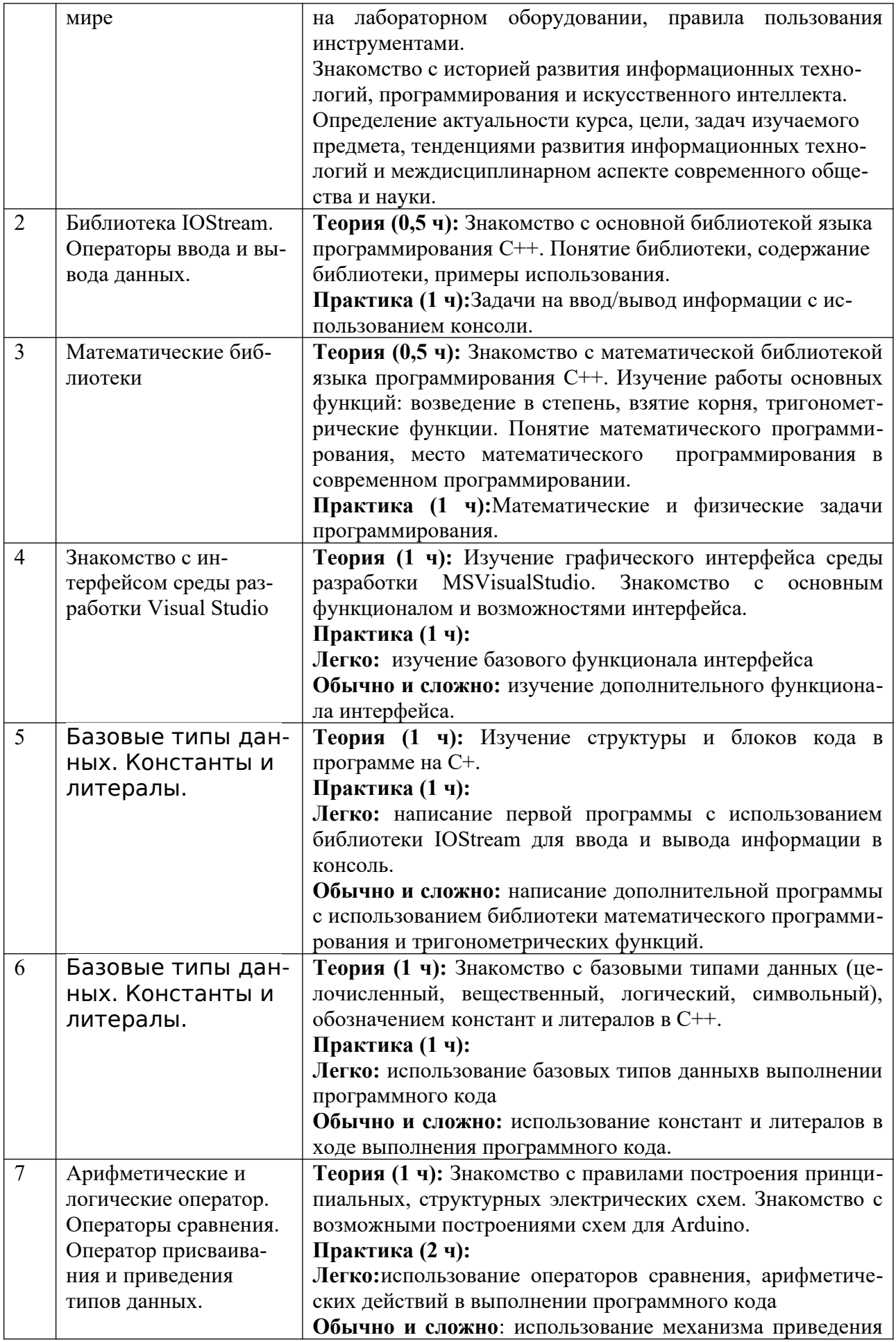

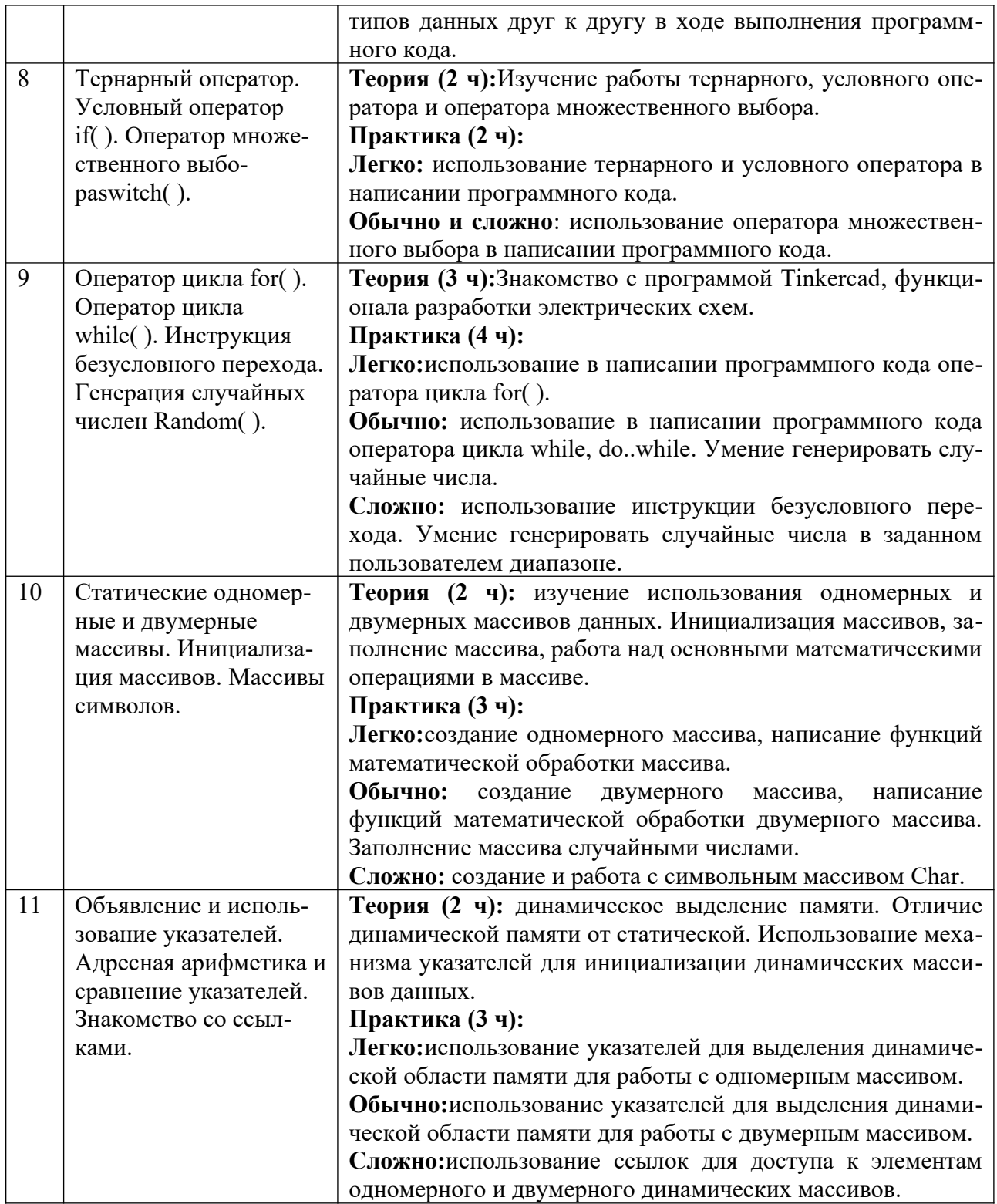

## **4.2 Содержание базового модуля учебно-тематического плана**

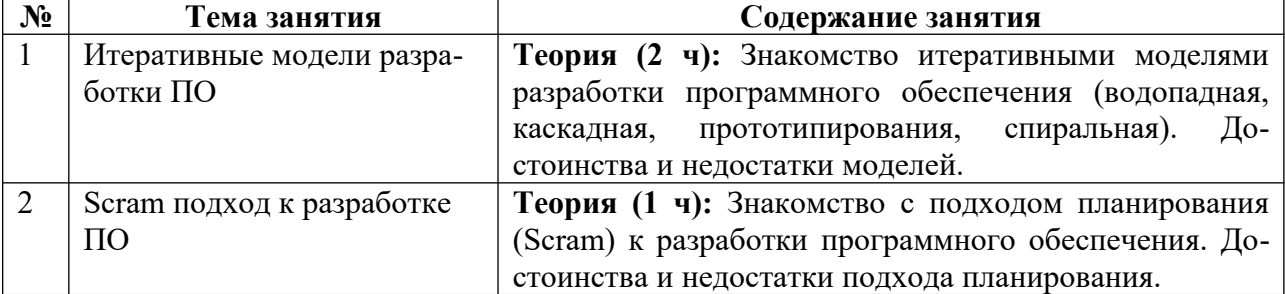

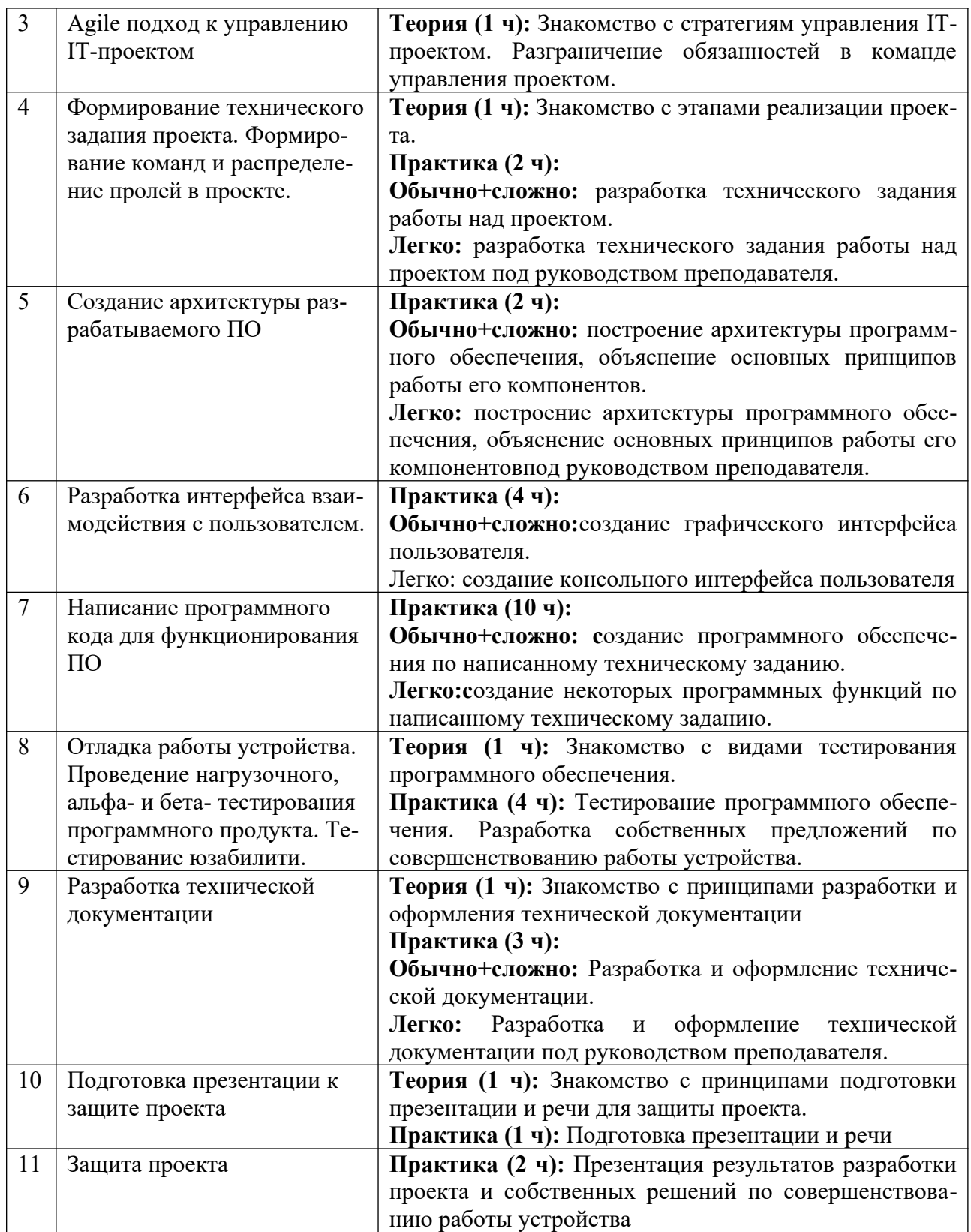

### <span id="page-17-0"></span>**5 Учебно-методическое обеспечение программы**

### **5.1 Организационно-педагогические основы программы**

Дополнительная общеобразовательная общеразвивающая программа «Введение в язык программирования С++. Создание первой игры» рассчитана на школьников в возрасте от 11 до 15 лет. При наборе детей в группы принимаются все желающие, на первых занятиях проводится собеседование с целью выявления уровня компьютерной грамотности, а так же проводится мотивационная образовательная экскурсия по практико-ориентированным инженерным проектам на базе НГТУ им. Р.Е. Алексеева.

## **5.2 Формы организации образовательного процесса**

Вся учебная деятельность представляет собой синтез различных видов образовательной деятельности:

- получение знаний в области программирования;
- получение теоретических и прикладных знания;
- практико-ориентированная деятельность

Формы проведения занятий: лекция, объяснение материала с привлечением обучающихся, самостоятельная исследовательская работа, эвристическая беседа, практическое учебное занятие, самостоятельная работа, проектная деятельность.

На занятиях предусматриваются следующие формы организации учебной деятельности: индивидуальная (обучающемуся дается самостоятельное задание с учетом его возможностей), фронтальная (работа со всеми одновременно, например, при объяснении нового материала или отработке определённого технологического приёма), групповая (разделение обучающихся на группы для выполнения определённой работы).

Современные педагогические технологии, такие как: технология проектного обучения, здоровьесберегающие технологии и другие в сочетании с современными информационными технологиями могут существенно повысить эффективность образовательного процесса, решить стоящие перед наставником задачи воспитания всесторонне развитой, творчески свободной личности.

В конце каждого занятия подводятся итоги, строятся планы на следующие занятия.

| $N_2$ | Раздел или<br>тема<br>программы | Формы<br>занятий | Прием и ме-<br>тоды органи-<br>зации<br>учебно-<br>воспитатель-<br>ного процес-<br>ca | Дидактиче-<br>ский матери-<br>a <sub>J</sub> | Техниче-<br>ское<br>оснащение<br>занятий | Формы<br>подведе-<br><b>НИЯ ИТОГОВ</b> |
|-------|---------------------------------|------------------|---------------------------------------------------------------------------------------|----------------------------------------------|------------------------------------------|----------------------------------------|
| 1     | Вводное заня-                   | Комби-           | Словесный                                                                             | Памятки,                                     | Компью-                                  | Устный                                 |
|       | тие. Техника                    | нирован-         | (устное из-                                                                           | инструкции,                                  | тер,                                     | опрос                                  |
|       | безопасности.И-                 | ная:             | ложение),                                                                             | мультимедий-                                 | мульти-                                  |                                        |
|       | стория развития                 | лекция,          | наглядный                                                                             | ные материа-                                 | медийный                                 |                                        |

**5.3 Методическое обеспечение вводного модуля программы**

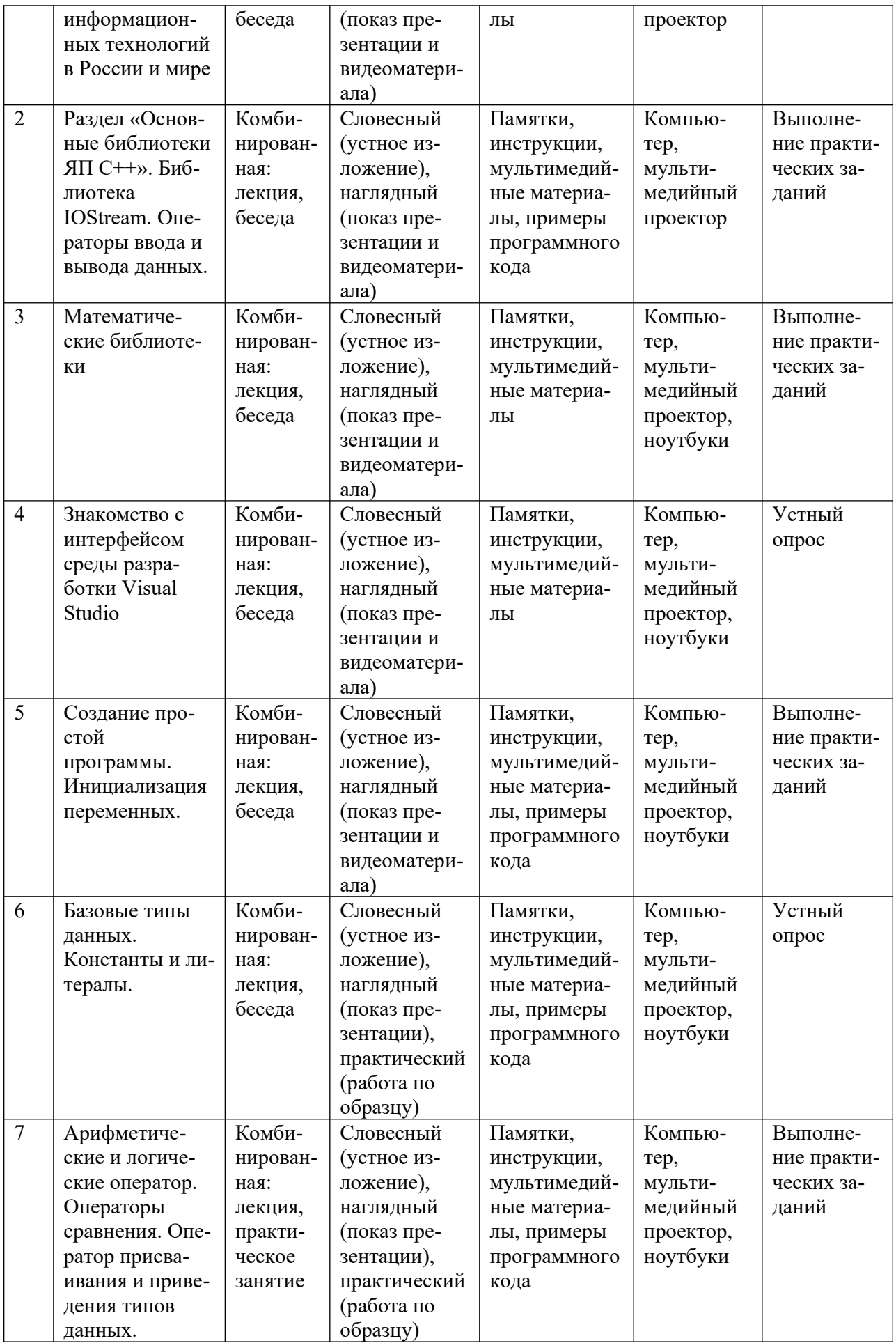

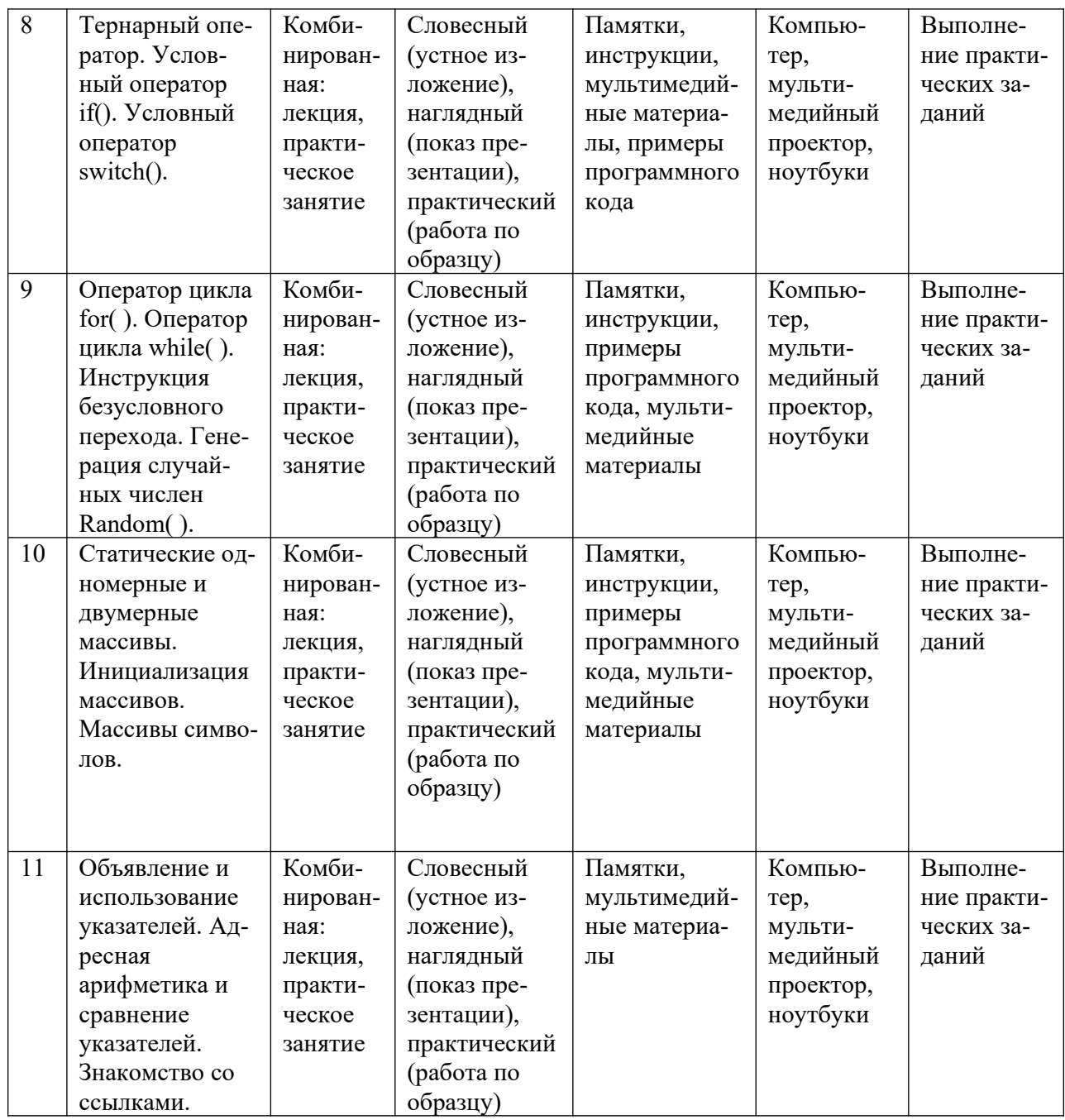

## **5.4 Методическое обеспечение базового модуля программы**

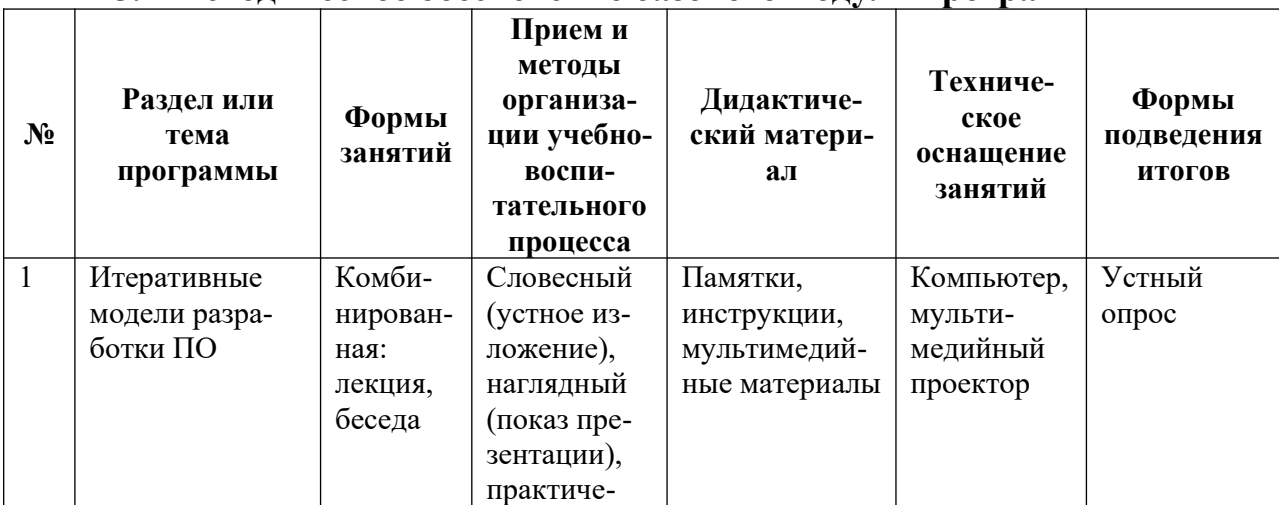

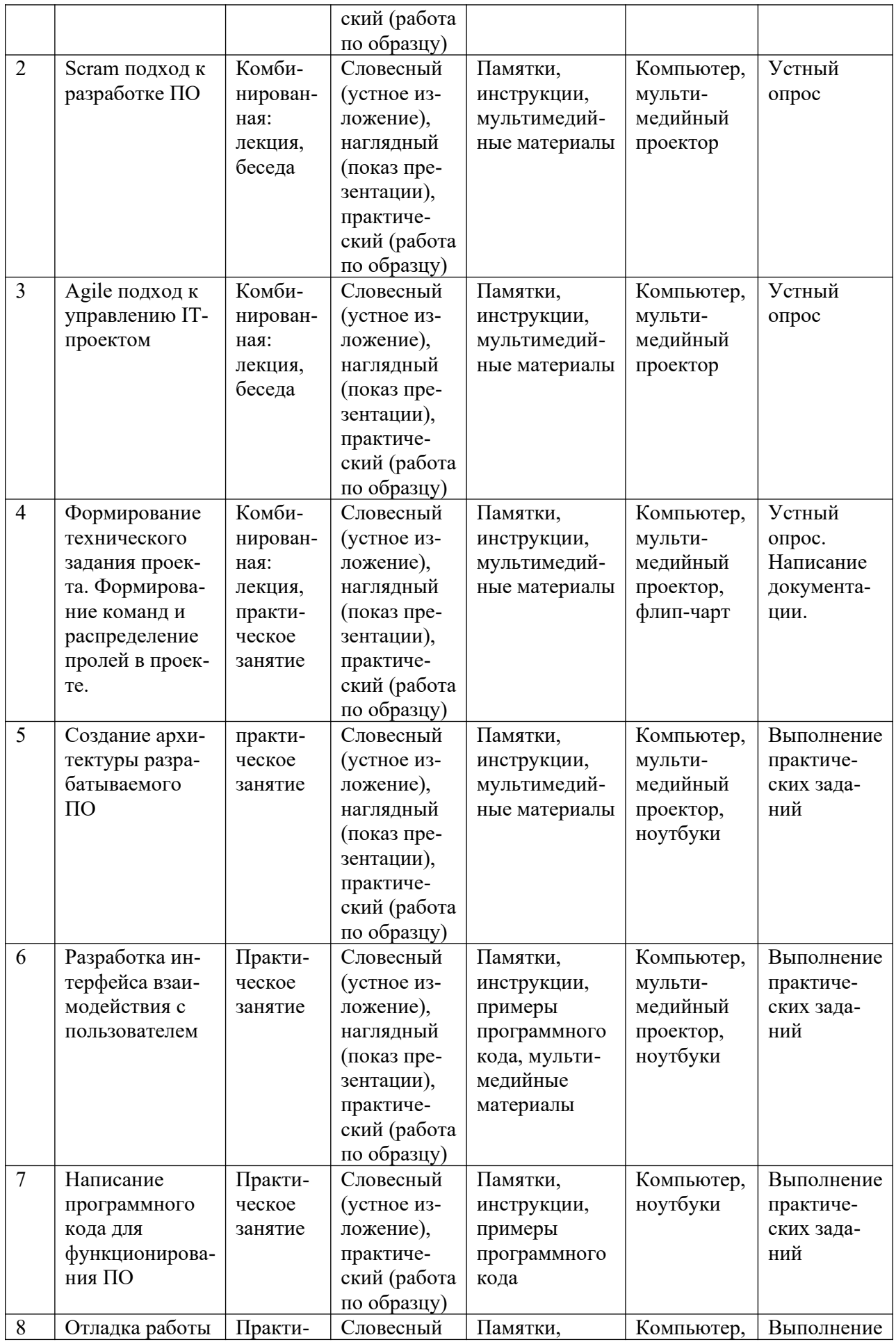

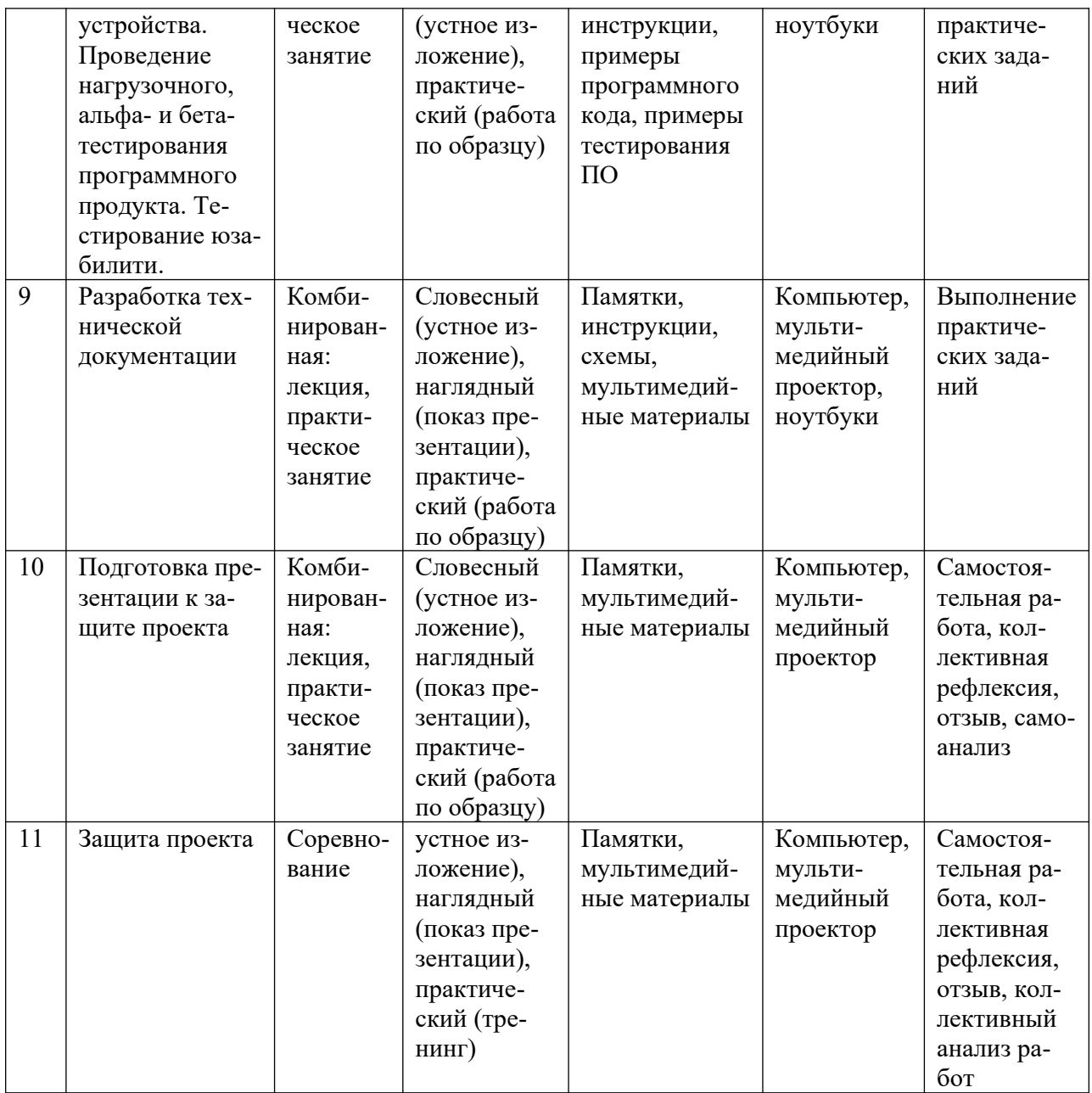

### **5.5 Основные методы обучения**

При реализации программы используются современные педагогические технологии<sup>[4](#page-21-0)</sup>, обеспечивающие личностное развитие ребенка: личностноориентированное обучение, проблемное обучение, обучение в сотрудничестве (командная, групповая работа), информационно-коммуникационные технологии. Особенности современных педагогических технологий (Приложение 3).

При проведении занятий используются три формы работы:

- демонстрационная, когда учащиеся слушают объяснения педагога и наблюдают за демонстрационным экраном или экранами компьютеров на ученических рабочих местах;

<span id="page-21-0"></span><sup>4</sup>БродецкаяЕ.В.Современные педагогические технологии в сфере дополнительного образования детей. URL: <https://nsportal.ru/shkola/dopolnitelnoe-obrazovanie/library/2015/01/14/sovremennye-pedagogicheskie-tekhnologii-v>

- фронтальная, когда учащиеся синхронно работают под управлением педагога;

- самостоятельная, когда учащиеся выполняют индивидуальные или командные задания в течение части занятия или нескольких занятий, а также организационно-деятельные игры, которые предполагают интенсивные формы решения междисциплинарных комплексных проблем.

В процессе обучения применяются следующие методы: объяснительноиллюстративный, репродуктивный метод, частично-поисковые методы, метод проектов. Проектная деятельность способствует повышению интереса обучающихся к работе по данной программе, способствует расширению кругозора, формированию навыков самостоятельной работы. При объяснении нового материала используются компьютерные презентации, видеофрагменты. Во время практической части ребята работают со схемами, инструкциями, таблицами. На занятиях используется дифференцированный подход, учитываются интересы и возможности обучающихся. Предусмотрено выполнение заданий разной степени сложности. Таким образом, создаются оптимальные условия для активной деятельности всех обучающихся.

### <span id="page-22-0"></span>**6 Организационно-педагогические условия**

#### <span id="page-22-1"></span>**6.1 Материально-техническое обеспечение**

Занятия проводятся на базе образовательной аудитории центра ДНК, оборудованной:

- персональным компьютером (или ноутбуком) с видеокартой Nvidia не хуже 1050 и операционной системой Windows 10;

- доступом в интернет;

- офисным пакетом ПО MicrosoftOffice или аналогичным;

- установленным программным обеспечением MSVisualStudio.

### **6.2 Кадровое обеспечение**

Образовательный процесс по модулям программы обеспечивается научно-педагогическими кадрами, имеющими педагогическое образование, высшее образование или профильную подготовку в области информационных технологий, и систематически занимающимися научно-методической деятельностью. К образовательному процессу по модулям программы также привлекаются преподаватели, находящиеся в стадии обучения не ниже бакалавра.

К педагогическому коллективу, реализующему программы, с учетом специфики поставленных задач и целевой аудитории, предъявляются специальные требования:

- способствовать формированию готовности у обучающихся самостоятельно осваивать методы и способы самообразования и саморазвития,

- способствовать раскрытию творческих, личностных и профессиональных потенциалов обучающихся,

- уметь организовывать процесс рефлексии и обратной связи с обучающимися,

- уметь корректировать свою работу с учетом обратной связи с обучающимися.

### **6.3 Воспитательная работа и досуговая деятельность**

Воспитательная работа при реализации программы направлена на формирование личностных, познавательных и коммуникативных навыков, установление в группе обучающихся доброжелательной атмосферы, ориентирование учащихся на результативную работу, ответственность.

Кроме учебных занятий детям могут быть предложены досуговые мероприятия, проводящиеся для школьников во внеучебное время (см. Дополнительные материалы 2). К ним относятся соревнования по смежным направлениям программ ДО, инженерные квесты, викторины, мастер-классы, праздничные мероприятия и т.д., проводящиеся во время каникул для популяризации сфер технического творчества, повышения информированности детей и их родителей о деятельности центра ДНК.

### <span id="page-23-0"></span>**6.4 Список рекомендованных источников**

### *Нормативно-правовые документы*

- Федеральный закон Российской Федерации от 29 декабря 2012 г. № 273-ФЗ «Об образовании в Российской Федерации» (Редакция от 04.08.2023 — Действует с 01.09.2023);
- $\checkmark$  Приказ Минпросвещения России от 27.07.2022 № 629 «Об утверждении Порядка организации и осуществления образовательной деятельности по дополнительным общеобразовательным программам»;
- Национальный проект «Образование» (утвержден Президиумом Совета при Президенте РФ по стратегическому развитию и национальным проектам (протокол от 24.12.2018 г. № 16);
- Федеральные проекты «Успех каждого ребенка», «Цифровая образовательная среда», «Патриотическое воспитание» и др.;
- $\checkmark$  Распоряжение Правительства РФ от 31 марта 2022 г. N 678-р «Об утверждении Концепции развития дополнительного образования детей до 2030 г. и плана мероприятий по ее реализации»;
- Приказ Министерства просвещения Российской Федерации от 03.09.2019 № 467 «Об утверждении Целевой модели развития региональных систем дополнительного образования детей» (Зарегистрирован 06.12.2019 № 56722).

### *Для преподавателя и обучающихся*

- 1. Страуструп Б., Язык программирования С++. Специальное издание. Пер. с англ. — М.: Издательство Бином, 2011 г. — 1136 с.
- 2. Савенко И.И., Технология разработки программного обеспечения: конспект лекции / сост. И.И. Савенко; Томский политехнический университет. – Томск: Изд-во Томского политехнического университета, 2014. – 67 с.
- 3. Мейерс С. Эффективное использование С++. 35 новых рекомендаций по улучшению ваших программ и проектов. — М.: ДМК Пресс, 2014. — 294с.
- 4. Стивен Прата. Язык программирования C++ (C++11). Лекции и упражнения, 6-е издание — М.: Вильямс, 2012. — 1248 с.
- 5. Мейерс С. Эффективное использование С++. 55 верных способов улучшить структуру и код ваших программ. — М.: ДМК Пресс, 2006. — 300с.
- 6. Кнут Д. Искусство программирования. В 3 т. М.: Вильямс, 2012.

## *Информационное обеспечение*

При проведении занятий используются информационные ресурсы: видеолекции, аудио и видеоматериалы, платформа электронного обучения eLearning (edu.nntu.ru), ресурсы сайта НГТУ им. Р.Е. Алексеева (https:// www.nntu.ru), ресурсы интерактивных энциклопедий (https://ru.wikipedia.org), информационные площадки Министерства образования, науки и молодежной политики Нижегородской области (https://vk.com/obrazovanienn).

## <span id="page-25-0"></span>Приложения

Приложение 1

Примеры заданий для самостоятельного решения (вводный курс) для проверки и закрепления пройденного материала.

## 1. Задания на условный оператор

- 1.1. Пользователь вводит число от 1 до 9999 (сумму выдачи в банкомате). Необходимо вывести на экран словами введенную сумму и в конце написать название валюты с правильным окончанием. Например: 7431 - семь тысяч четыреста тридцать один доллар,  $2149 -$  две тысячи сто сорок девять долларов,  $15$  – пятнадцать долларов,  $3$  – три доллара. Для решения этой задачи вам необходимо будет применять оператор % (остаток от деления).
- $1.2.$ Необходимо написать программу, которая проверяет пользователя на знание таблицы умножения. Пользователь сам вводит два целых однозначных числа. Программа задаёт вопрос: результат умножения первого числа на второе. Пользователь должен ввести ответ и увидеть на экране правильно он ответил или нет. Если нет - показать еще и правильный результат.

## 2. Задания на оператор множественного выбора Switch()

- Написать программу, которая по числу от 1 до 10 выдаст название чис- $2.1.$ ла.
- $2.2.$ Единицы длины пронумерованы следующим образом: 1 — дециметр, 2 — километр, 3 — метр, 4 — миллиметр, 5 — сантиметр. Дан номер единицы длины (целое число в диапазоне 1-5) и длина отрезка в этих единицах (вещественное число). Найти длину отрезка в метрах.

## 3. Залания на пиклы

- 3.1. Создать программу, выводящую на экран квадраты чисел от 10 до 20.
- $3.2.$ Создать программу, которая считает сумму число от Nдо М. Значения **Ми Мвводятся с клавиатуры.**
- 3.3. Написать бесконечный цикл.
- $3.4.$ Создать программу вычисления суммы всех двузначных чисел.
- $3.5.$ С клавиатуры вводятся N чисел. Составьте программу, которая определяет количество отрицательных, количество положительных и количество нулей среди введенных чисел. Значение N вводится с клавиатуры.
- $3.6.$ Реализовать игру в угадывание числа, компьютер загадывает число с помощью конструкции rand() % 100, пользователь же должен угадать число. Если пользователь ввел число больше (меньше) загаданого выдается сообщение о том что число больше (меньше), если пользователь угадал число выводится сообщение с поздравлением.

## 4. Задания на массивы

- Дан массив с1,..., с5. Запросить у пользователя элементы массива и най- $4.1.$ ти сумму квадратов этих чисел.
- $4.2.$ Дан массив с1,..., с7. Запросить у пользователя элементы массива и найти произведение этих чисел.
- 4.3. Найти n-факторил, значение n запрашивать у пользователя
- 4.4. Дан массив c1,...,c5. Запросить у пользователя элементы массива и вывести на экран нечетные числа.
- 4.5. Отсортировать двумерный массив в порядке возрастания.
- 4.6. Найти сумму элементов с нечетными индексами двумерного массива.
- 4.7. Найти сумму элементов главной диагонали двумерного массива.
- 4.8. Объявите указатель на массив типа double и предложите пользователю выбрать его размер. Далее напишите четыре [функции](https://purecodecpp.com/archives/1078): первая должна выделить память для массива, вторая – заполнить ячейки данными, третья – показать данные на экран, четвертая – освободить занимаемую память. Программа должна предлагать пользователю продолжать работу (создавать новые динамические массивы ) или выйти из программы.
- 4.9. Дан массив c1,...,c7, числа A и B. Запросить у пользователя элементы массива и подсчитать количество элементов ci, которые попадают в промежуток [A,B][A,B].
- 4.10. Создать динамический двумерный массив. В нем найти сумму элементов с нечетными индексами.